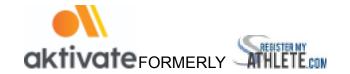

## **Registration Instructions for Coaches**

Use Aktivate's mobile app to keep team communication with players and parents easy and effective!

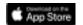

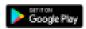